# Finding a basic feasible solution for Simplex

*Shai Vardi* <sup>∗</sup>

January 26, 2012

### 1 Introduction

We show informally how to find a feasible basic solution to the simplex algorithm. The proof can be found in the text book accompanying the course (Cormen). Instead, we will describe the algorithm INITIALIZE-SIMPLEX and show how it works by example. For example, the following simple has a feasible optimal solution (what is it?):

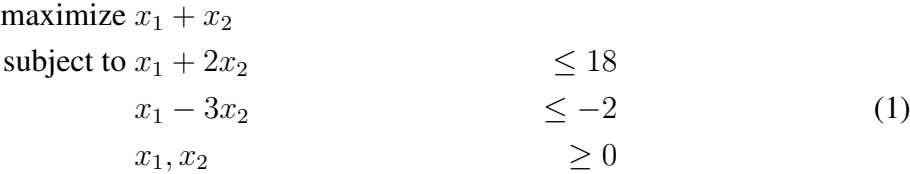

If we try to insert the basic solution:  $x_1 = x_2 = 0$ , we violate constraint [\(1\)](#page-0-0).

When we rewrite the linear program in slack form we get:

<span id="page-0-0"></span>
$$
z = x_1 + x_2
$$
  
\n
$$
x_3 = 18 - x_1 - 2x_2
$$
  
\n
$$
x_4 = -2 - x_1 + 3x_2
$$
  
\n
$$
x_1, x_2, x_3, x_4 \ge 0
$$

Setting  $x_1 = x_2 = 0$  would mean that  $x_4$  is negative, so the solution is infeasible. So what do we do?

Notice that for the simplex algorithm to work, we need to start with a feasible solution. For example, if we started the simplex algorithm with  $x_1 = 4$  and  $x_2 = 3$ , that would be fine no constraints would be violated, and we could continue from there. Likewise with any other feasible solution, like  $x_1 = 10, x_2 = 4$ . We now show how INITIALIZE-SIMPLEX finds a feasible basic solution.

<sup>∗</sup>School of Computer Science, Tel Aviv University

### 2 Initialize Simplex

We write the problem in slack form. Find the smallest  $b_i$ . In our example,  $b_3 = 18$  and  $b_4 = -2$ . Label this  $b_\ell$ . If  $b_\ell \geq 0$ , the basic solution is feasible, as all the constraints are met (so we can set  $x_i = 0$  for all i and we have a feasible basic solution). If it is negative, we define a new linear program as follows. We do the following (to the slack form):

- 1. Define a new variable,  $x_0$ .
- 2. Add the constraint  $x_0 \geq 0$
- 3. Add  $x_0$  to each contraint.
- 4. Set the objective function to  $-x_0$ .
- <span id="page-1-0"></span>5. PIVOT  $x_\ell$  and  $x_0$ .
- 6. Run the SIMPLEX algorithm until we have an optimal solution.
- 7. If in the optimal solution,  $x_0 = 0$  then return the slack form with  $x_0$  removed and the original target function (This is the basic feasible solution that we then run SIMPLEX ON).
- 8. Otherwise, return "infeasible".

Take a look and try to understand why this works. There are two important things to notice:

- 1. After line [\(5\)](#page-1-0), no constraints are negative, so we have a feasible solution to the new linear program we just defined. We can now run SIMPLEX on it and find an optimal solution.
- 2. Why do we set the objective function to be "*maximize*  $x_0$ "? If the optimal solution does not set  $x_0 = 0$ , then in fact we cannot have a feasible solution to the original problem, because that means that constraints cannot be satisfied.

## 3 Sample Run

We do a sample run of the Initialize Simplex algorithm on our example:

#### 3.1 Rewrite the slack form with  $x_0$  (stages  $1 - 4$ )

$$
z = -x_0
$$
  
\n
$$
x_3 = 18 - x_1 - 2x_2 + x_0
$$
  
\n
$$
x_4 = -2 - x_1 + 3x_2 + x_0
$$
  
\n
$$
x_0, x_1, x_2, x_3, x_4 \ge 0
$$

### 3.2 Pivot  $x_4$  and  $x_0$  (stage 5)

$$
z = -2 - x_1 + 3x_2 - x_4
$$

$$
x_3 = 20 - 5x_2 + x_4
$$

$$
x_0 = 2 + x_1 - 3x_2 + x_4
$$

$$
x_0, x_1, x_2, x_3, x_4 \ge 0
$$

# 3.3 Find the optimal solution (stages  $6 - 8$ )

Set  $x_2 = 2/3$ , and PIVOT  $x_2$  and  $x_0$ :

$$
z = -x_0
$$
  
\n
$$
x_3 = 16\frac{2}{3} + 5x_0/3 - 5x_1/3 - 2x_4/3
$$
  
\n
$$
x_2 = 2/3 - x_0/3 + x_1/3 + x_4/3
$$
  
\n
$$
x_0, x_1, x_2, x_3, x_4 \ge 0
$$

Hooray! The optimal solution sets  $x_0 = 0$ .

### 3.4 What we return to SIMPLEX

Now we remove the  $x_0$ 's and return the original objective function. We have:

$$
z = x_1 + x_2
$$
  
\n
$$
x_3 = 16\frac{2}{3} - 5x_1/3 - 2x_4/3
$$
  
\n
$$
x_2 = 2/3 + x_1/3 + x_4/3
$$
  
\n
$$
x_0, x_1, x_2, x_3, x_4 \ge 0
$$

We convert this to slack form  $(x_2$  is neither basic nor non basic, so we have to replace it in the objective function). This gives (in slack form):

$$
z = 2/3 + 4x_1/3 + x_4/3
$$

$$
x_3 = 16\frac{2}{3} - 5x_1/3 - 2x_4/3
$$

$$
x_2 = 2/3 + x_1/3 + x_4/3
$$

$$
x_1, x_2, x_3, x_4 \ge 0
$$

We can plug this in to the simplex algorithm.

## 3.5 Running the SIMPLEX algorithm with the basic feasible solution

We now run the simplex algorithm with the input: We PIVOT  $x_1$  and  $x_3$ , and get:

$$
z = 14 - 4x_3/5 - x_4/5
$$

$$
x_1 = 10 - 3x_3/5 - 2x_4/5
$$

$$
x_2 = 4 - x_3/5 + x_4/5
$$

$$
x_1, x_2, x_3, x_4 \ge 0
$$

And we are done.

We can see that setting  $x_1 = 10$ ,  $x_2 = 4$  is indeed the optimal solution!